## MSP430-FLASH信息区学习心得

MSP430单片机,一般具有内部的信息区,以便保存一些需要EEPROM才可保存的数据。 MSP430 FLASH型单片机的FLASH存储器模块根据不同的容量分为若干段,其中信息存储器 SegmengA及SegmentB各有128字节,其他段有512字节。SegmentB的地址是:0x1000到0x107F, SegmentA的地址是: 0x1080到0x10FF。其他段的地址根据容量不同, 从0xFFFF开始, 每512字节 为一段进行分配。

FLASH存储器写入数据时,每一位只能由"1"变成"0",不能由"0"变成"1",因此,当我 们有数据要保存到FLASH存储器时,要先对目标段进行整段擦除操作,擦除操作使的对应段 FLASH存储器变成全"1"。下面是擦除FLASH段的子程序,配置好必要的寄存器后,向段中任意 地址写入数据,及擦除一段。

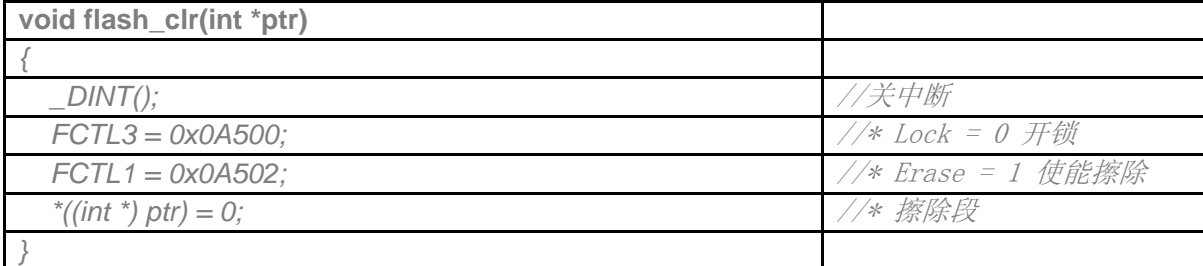

FLASH存储器可以按字节写入,也可以按字写入。

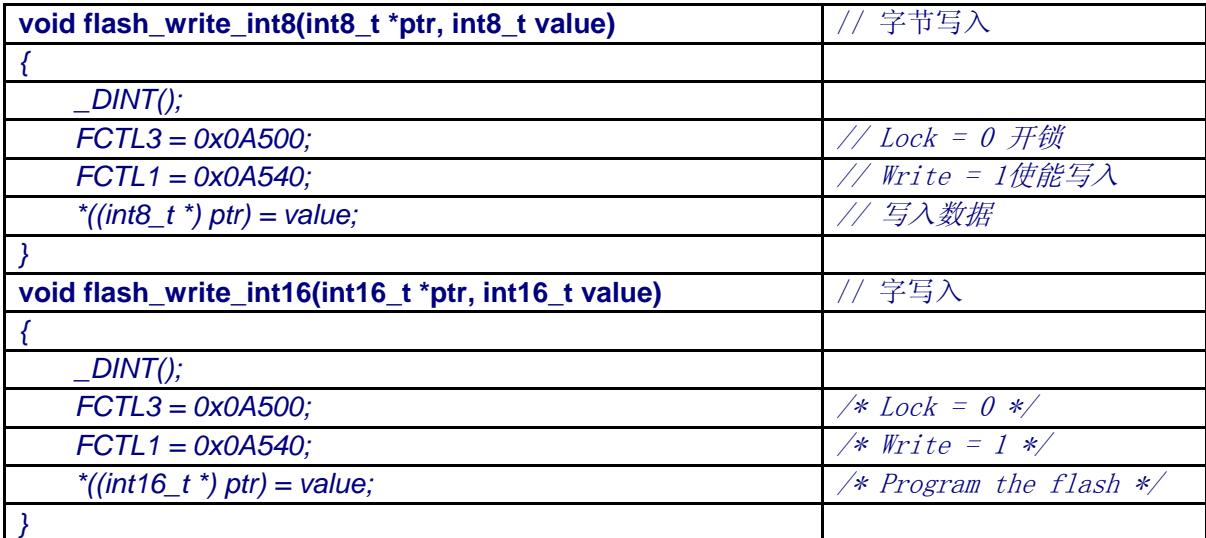

## FLASH存储器可以连续写入

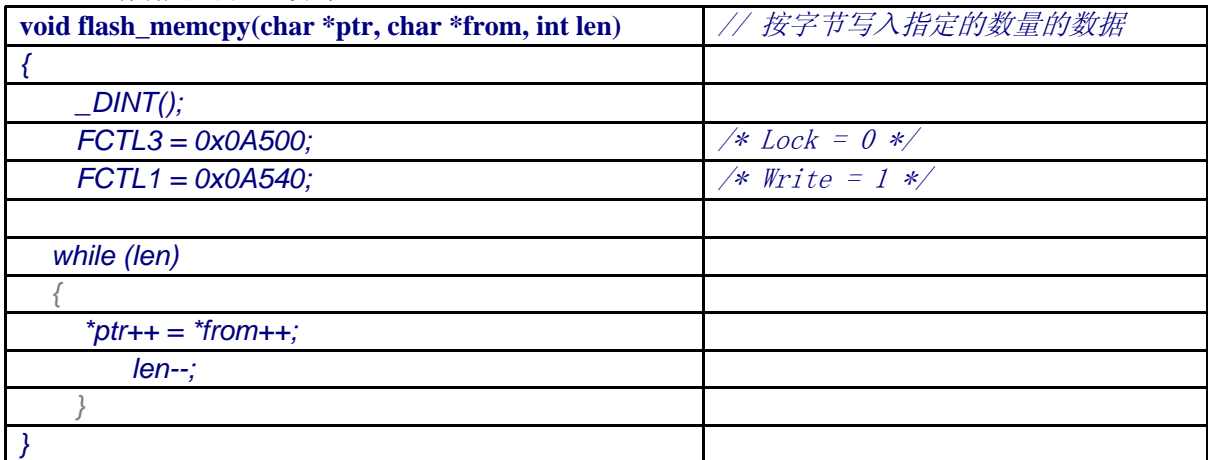

在我们的应用程序中可以将要保存的数据放在一个自定义的结构中,例如:

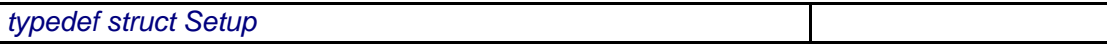

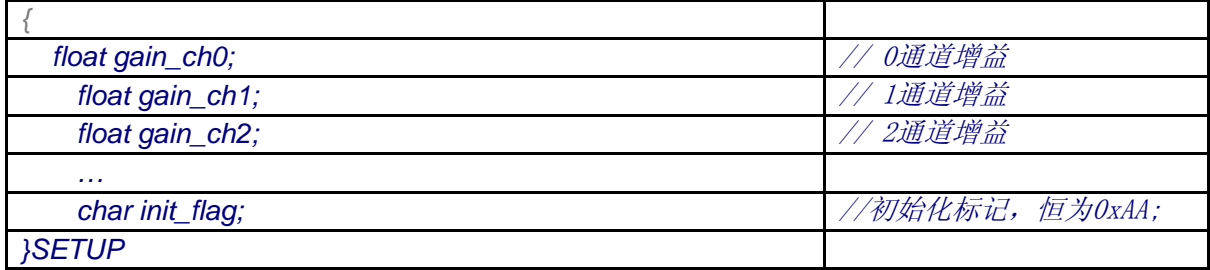

我们定义了一个SETUP结构,存放三个AD通道的增益,以及其他要掉电保存的信息, init\_flag 的作用是标志FLASH的参数是否已被正确初始化,当我们设置了FLASH参数后,将init\_flag置一个 固定值,例如设为0xAAh,在程序开始运行时,检查init\_flag,当init\_flag的值为0xAAh时,表明参 数已被初始化。

使用FLASH参数:在程序中定义一个SETUP类型的指针变量,通过这个指针访问FLASH中的 参数。例如:

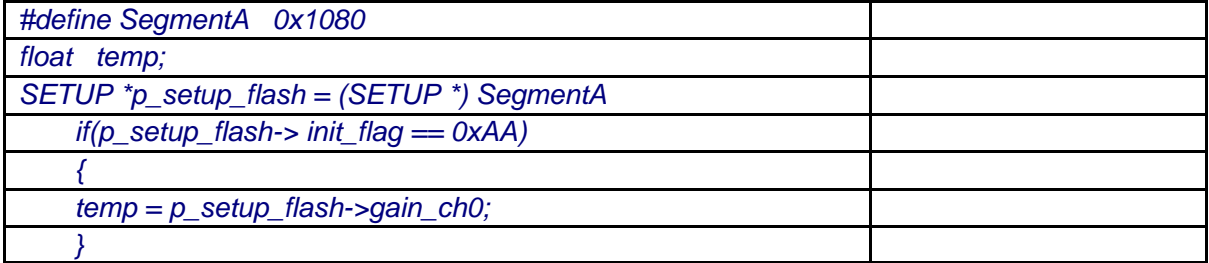

 修改FLASH信息:由于FLASH不能象RAM一样直接修改,可以将FLASH信息拷贝到RAM中,修 改相应参数后,重新保存到FLASH存储器中,之前要先擦除FLASH存储区。例如:

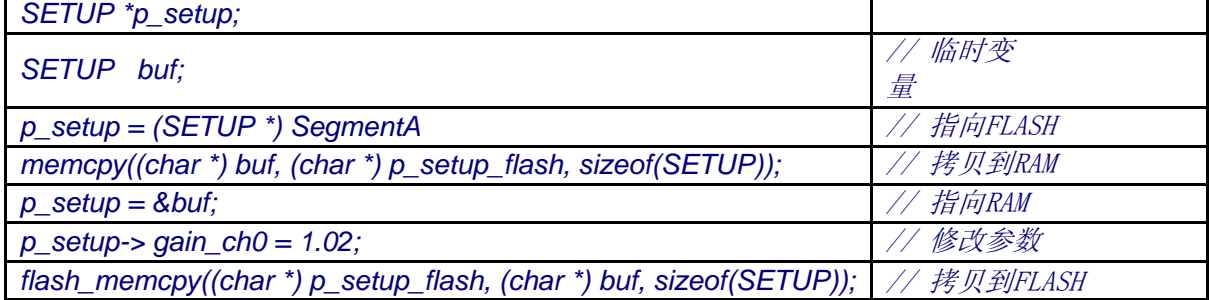